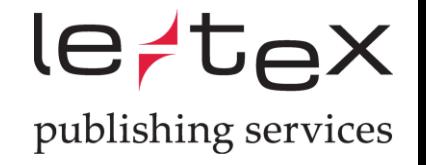

# Das transpect Webfrontend: Die weniger bekannten Features

Martin Hillert, 29.11.2019

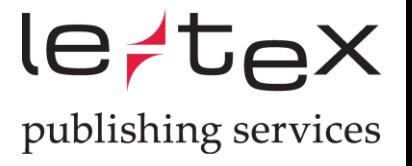

#### Standardfunktionalität

- Upload
- Konvertierung
- Download

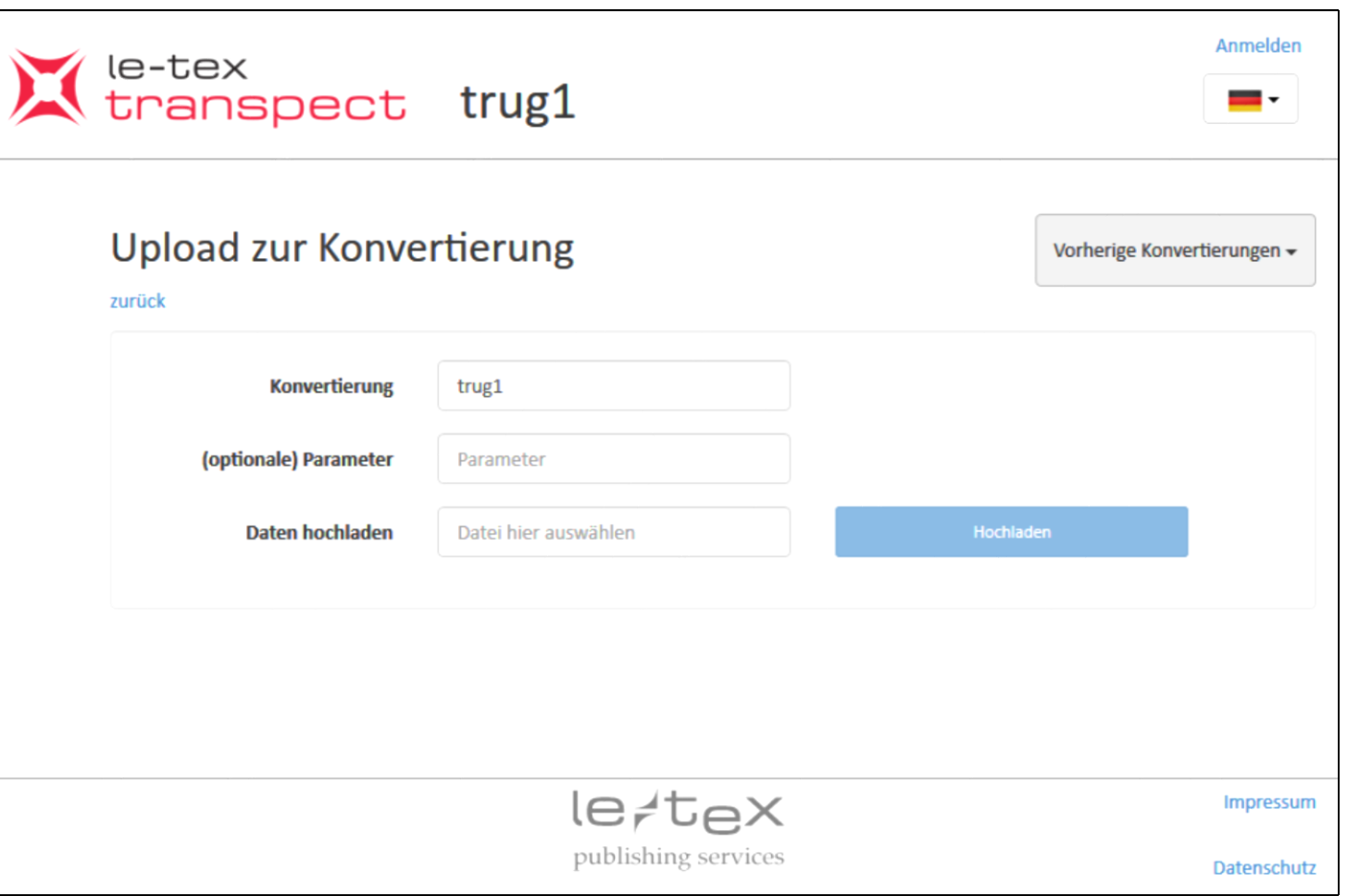

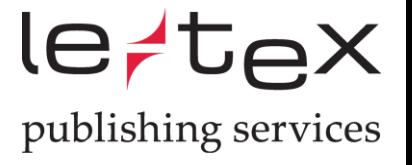

#### Erweiterte Funktionalität

• Verarbeitung von Konvertierungsergebnissen

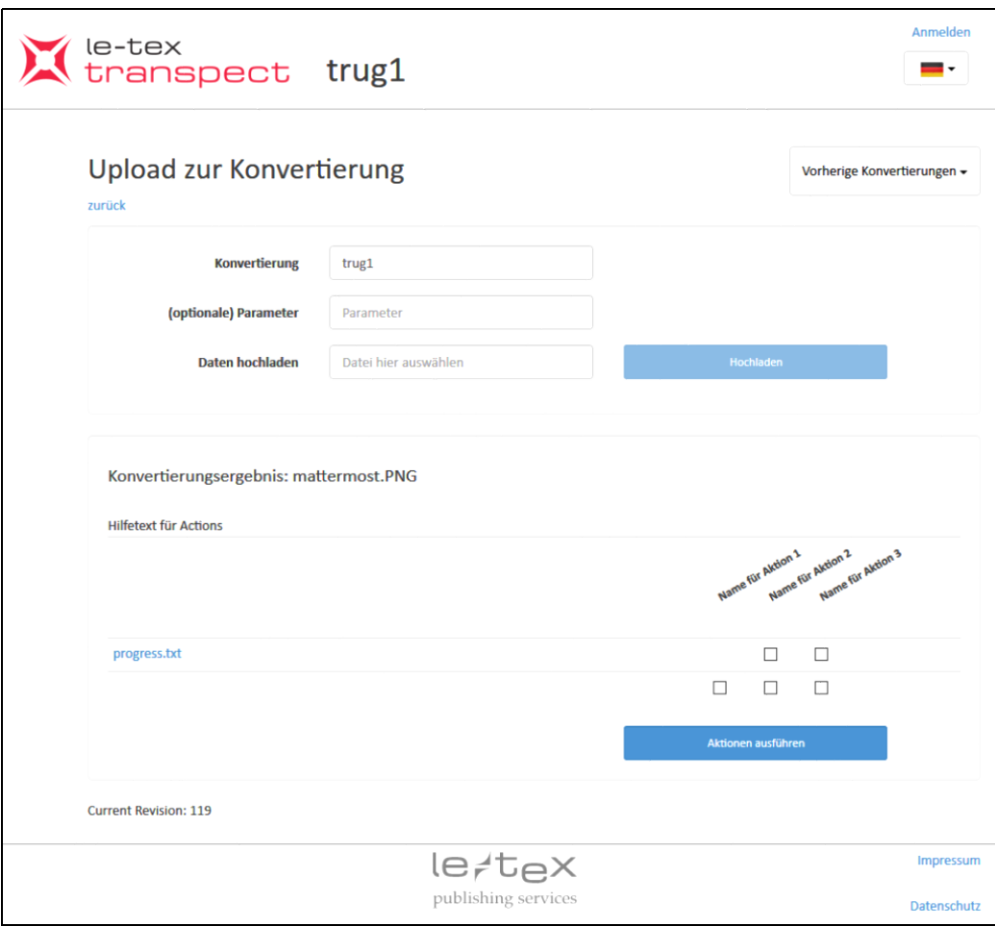

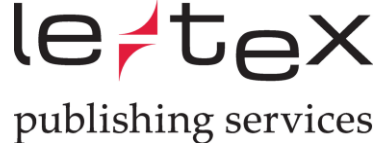

# Authentifizierung und Authorisierung

- Ohne
- Passwortliste
- Authentifizierungsserver per OAuth
- Authentifizierungsserver per REST

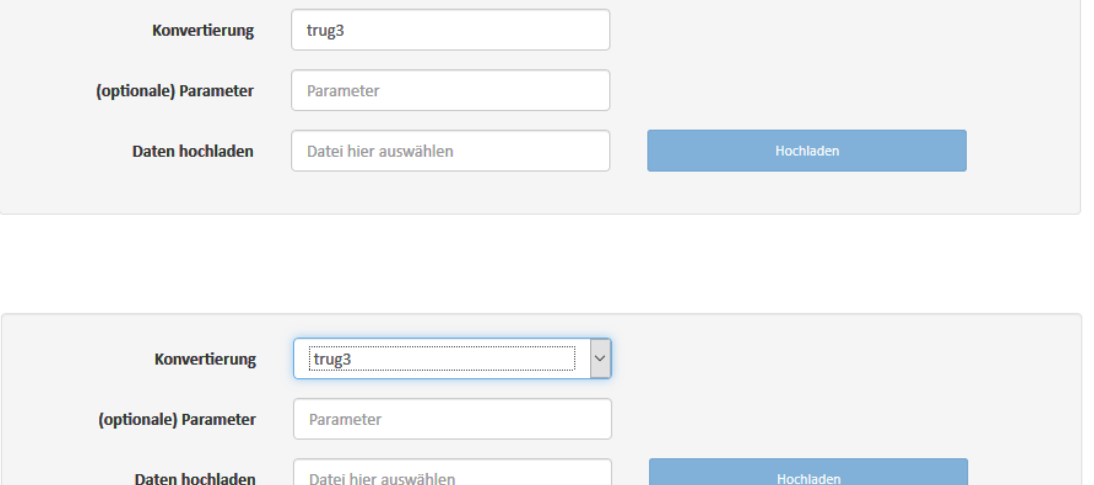

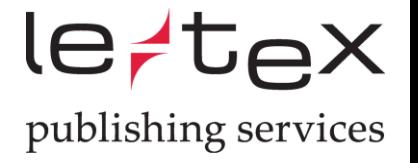

#### Dateinamensnormalisierung

• Test\_Kopü(3).docx

Wird vor der Konvertierung zu

• Test\_Kop\_\_3\_.docx

Und danach wieder zu

• Test\_Kopü(3).docx

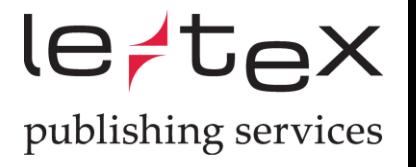

### Anpassungen

- Hilfetexte
- Corporate Design

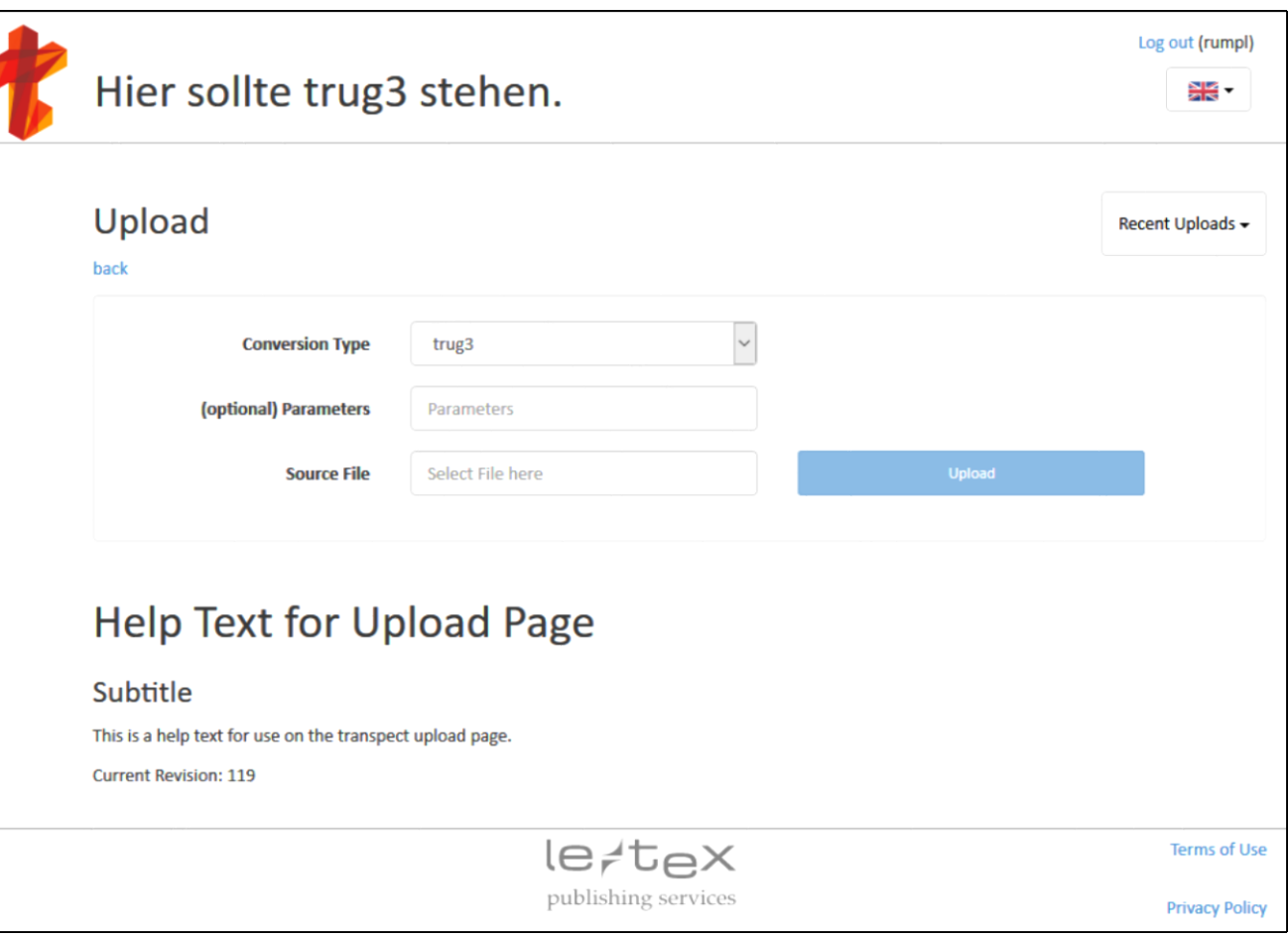

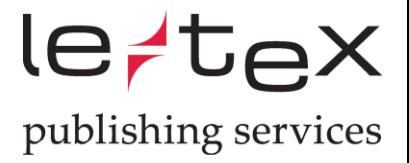

#### Zusätzliche Parameter übergeben

• Im Textfeld

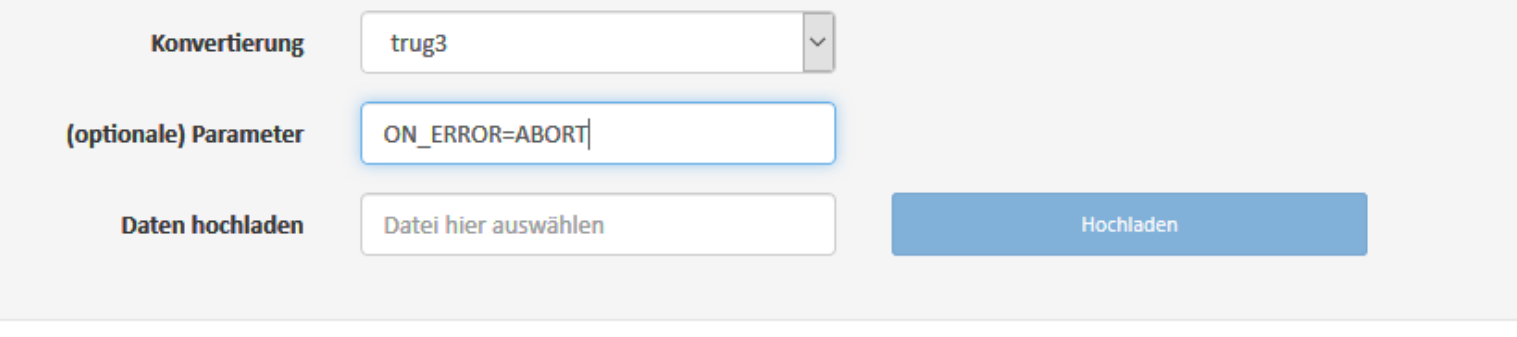

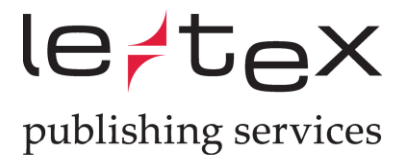

## Zusätzliche Parameter übergeben

• Als Formular

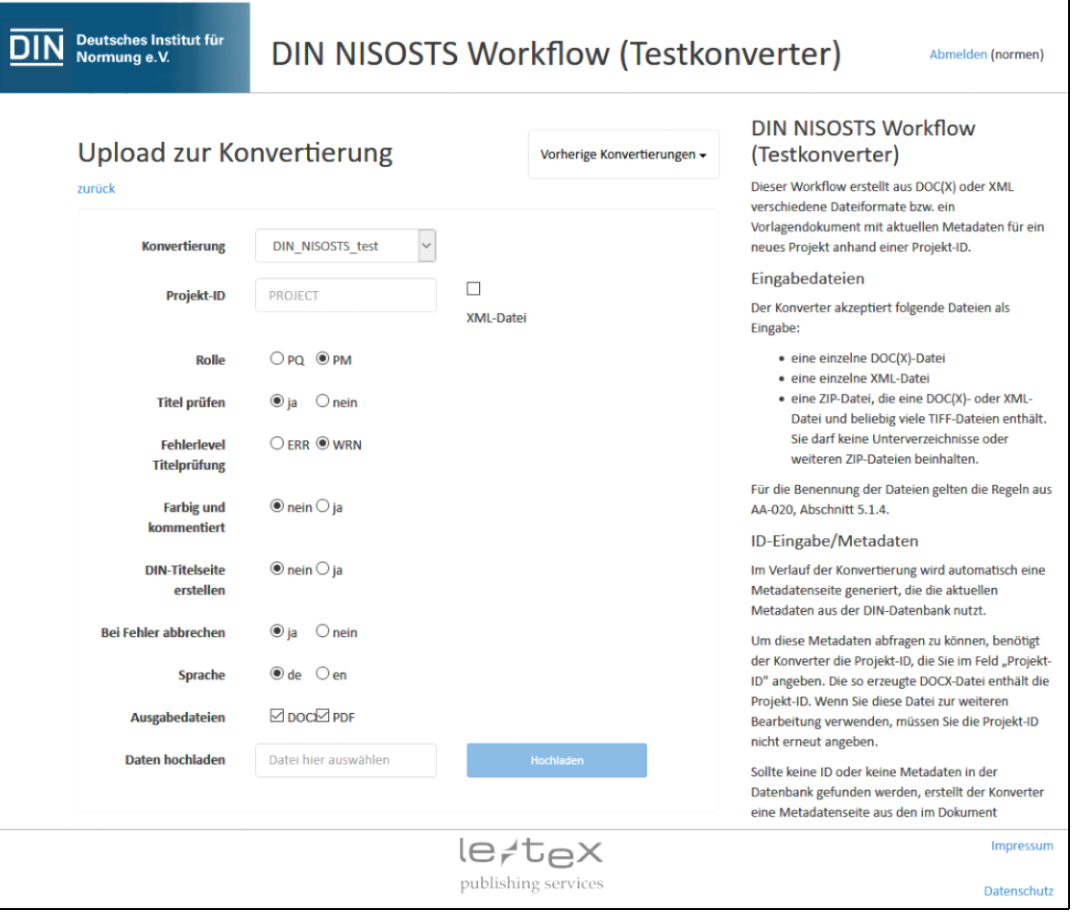

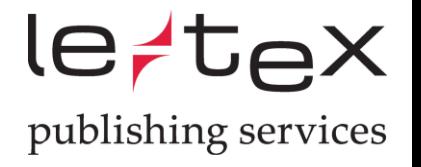

#### Warteschlange

- Begrenzung der Anzahl gleichzeitiger Konvertierungen je Konverter / Kunde / Server
- Nur unter Linux